# J. DOWNLOAD

### Download Powerpoint 2015 For Mac

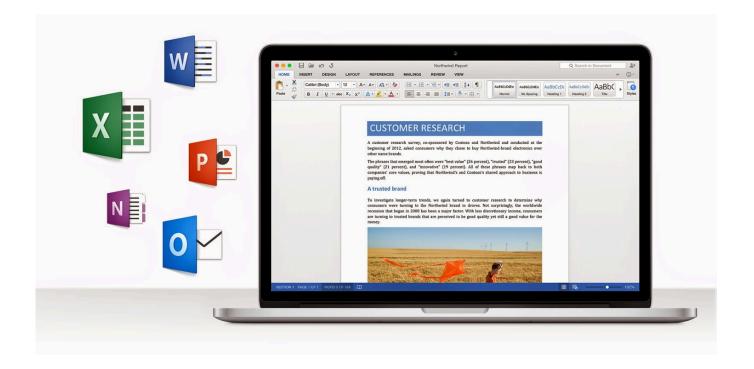

Download Powerpoint 2015 For Mac

1 / 4

# J DOWNLOAD

With its powerful tools and dazzling effects, Keynote makes it easy to create stunning and memorable presentations, and comes included with most Apple devices.. Or create your own slide designs, background images, and page-by-page customization.

- 1. powerpoint
- 2. powerpoint presentation
- 3. powerpoint templates

Keynote sets the stage for an impressive presentation A simple, intuitive interface puts important tools front and center, so everyone on your team can easily add beautiful charts, edit photos, and incorporate cinematic effects.

### powerpoint

powerpoint, powerpoint presentation, powerpoint download, powerpoint google, powerpoint free download, powerpoint templates, powerpoint 2016, powerpoint to pdf, powerpoint school, powerpoint plantillas, powerpoint 2019, powerpoint 2007 <a href="Everything Will Be Ok">Everything Will Be Ok</a>

Start with a gorgeous layout Choose from over 30 eye-catching themes that instantly give your presentation a professional look.. What's new in Keynote NewPlay YouTube and Vimeo videos right in Keynote Embed a video from YouTube or Vimeo, then play them right in your presentations, without the need to download or open the video in a media player.. See a few examples of Keynote animationsMake every slide spectacular Choose from over 700 Apple-designed shapes, galleries, math equations, and charts. Скачать Руководство Встроенного Языка 1с 8.2 2016

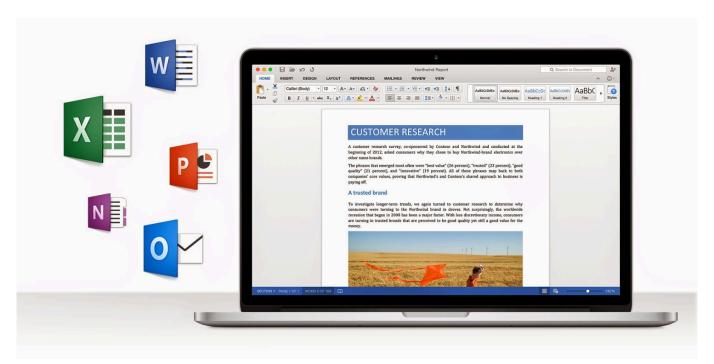

**Update Canon Printer Drivers For Windows 10** 

## powerpoint presentation

### How To Install Gdisk Debian Wiki

PowerPoint 2019 for Mac comes with the Morph transition, which can help you make smooth animations on your slides..
\*NewOutline your presentation Easier With outline view for iPhone and iPad, quickly jot down your thoughts, restructure ideas,

and move concepts from slide to slide. When it comes to presenting a project or idea, giving a conference or explaining any.. And with real-time collaboration, your team can work together, whether they're on Mac, iPad, iPhone, or using a PC.. LEARN MORE Insert 3D models to see all angles Create next-level animations Add drama to your presentation with more than 30 cinematic transitions and effects. monterey bt font mac torrent

# powerpoint templates

how to keep window from zooming in and out in word for mac

Then, switch to slide view and start designing NewTurn handwriting into text Magically.. 8/10 (143 votes) - Download Microsoft PowerPoint Mac Free With the Mac version of Microsoft PowerPoint from the famous office suite, you can create all sorts of presentations integrating multimedia elements.. Make your words pop by adding textures, color gradients, and even photos — with just a tap.. CNET Download provides free downloads for Windows, Mac, iOS and Android devices across all categories of software and apps, including security, utilities, games, video and browsers.. Take a photo or scan a document with your iPhone, and Continuity Camera can send it straight to Keynote on your Mac.. Use Apple Pencil on your iPad to create diagrams or illustrations that bring your slides to life.. And Rehearse Mode lets you practice on the go, with the current or next slide, notes, and clock — all in one view.. With Scribble and Apple Pencil, your handwritten words will automatically be converted to typed text. 0041d406d9 Mac Turn Off Software Update Notifications Sierra

0041d406d9

تحميل لعبة سوليتير العنكبوت ويندوز Xp بيس

4/4